## **TDM Studio** Workbench Quick Start Guide

**TDM Studio** places the power of text and data mining directly in the hands of researchers. This solution from ProQuest gives students, faculty and researchers access to rights-cleared content and text and data mining tools to help make new connections and uncover career-defining research outcomes.

This guide provides an overview of the steps needed to get started with Workbenches and where to find more information.

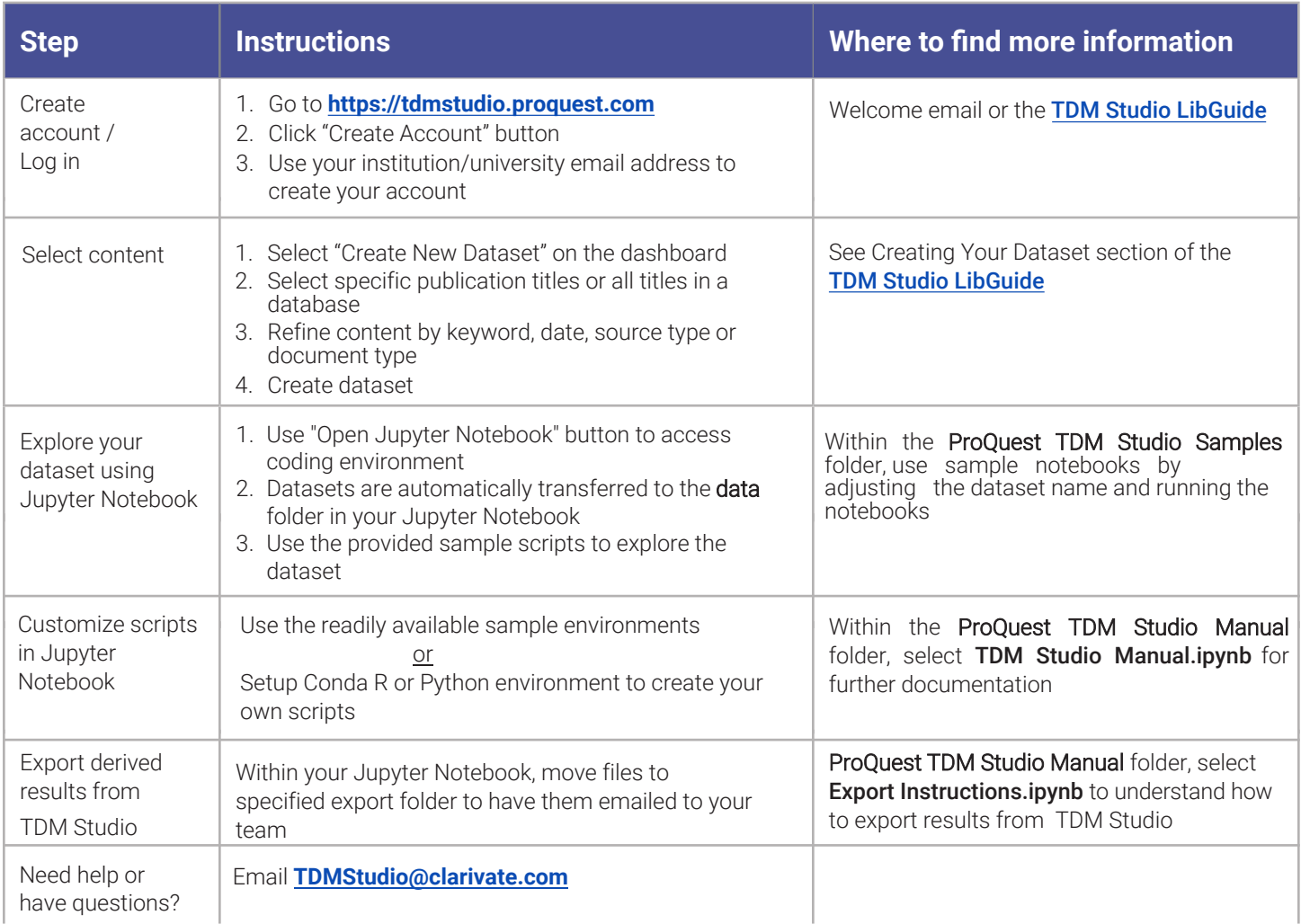

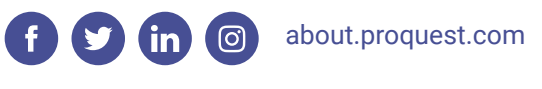

ProQuest. Part of **Clarivate** 

To talk to the sales department, contact us at **1-800-779-0137** or **[sales@proquest.com](mailto:sales@proquest.com)**.

## **FAQs for Getting Started**

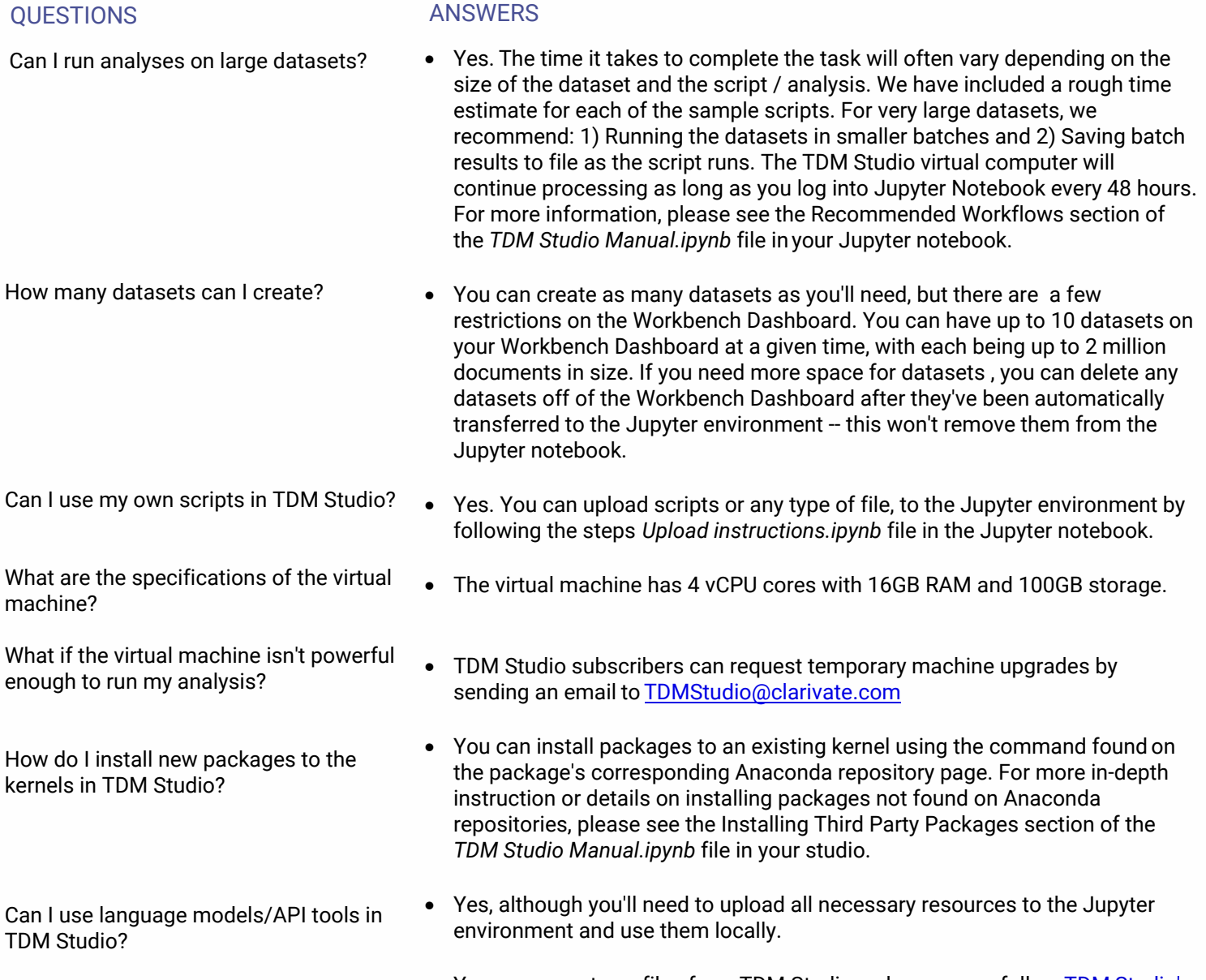

What am I allowed to export from TDM Studio?

• [You can export any files from](https://about.proquest.com/en/about/Supplemental-Terms-of-Use-TDM-Studio) TDM Studio as long as you follow TDM Studio's Supplemental Terms of Use

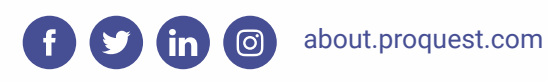

ProQuest. sat<br>Bat **Part of Part of Little Street (1)** Part of **Clarivate c=** 

To talk to the sales department, contact us at **1-800-779-0137** or **sales@proquest.com**